# **Parent Pay Help**

### *What is Parent Pay?*

Parent Pay is a convenient, online system that allows you to pay your child's lunches, music lessons and school trips. Payments are made over the internet and parents will have been provided with login details by letter. Parents should create a username (this should be their email address) and a memorable password so that they can continue using Parent Pay in the future. This is what the Parent Pay homepage looks like….

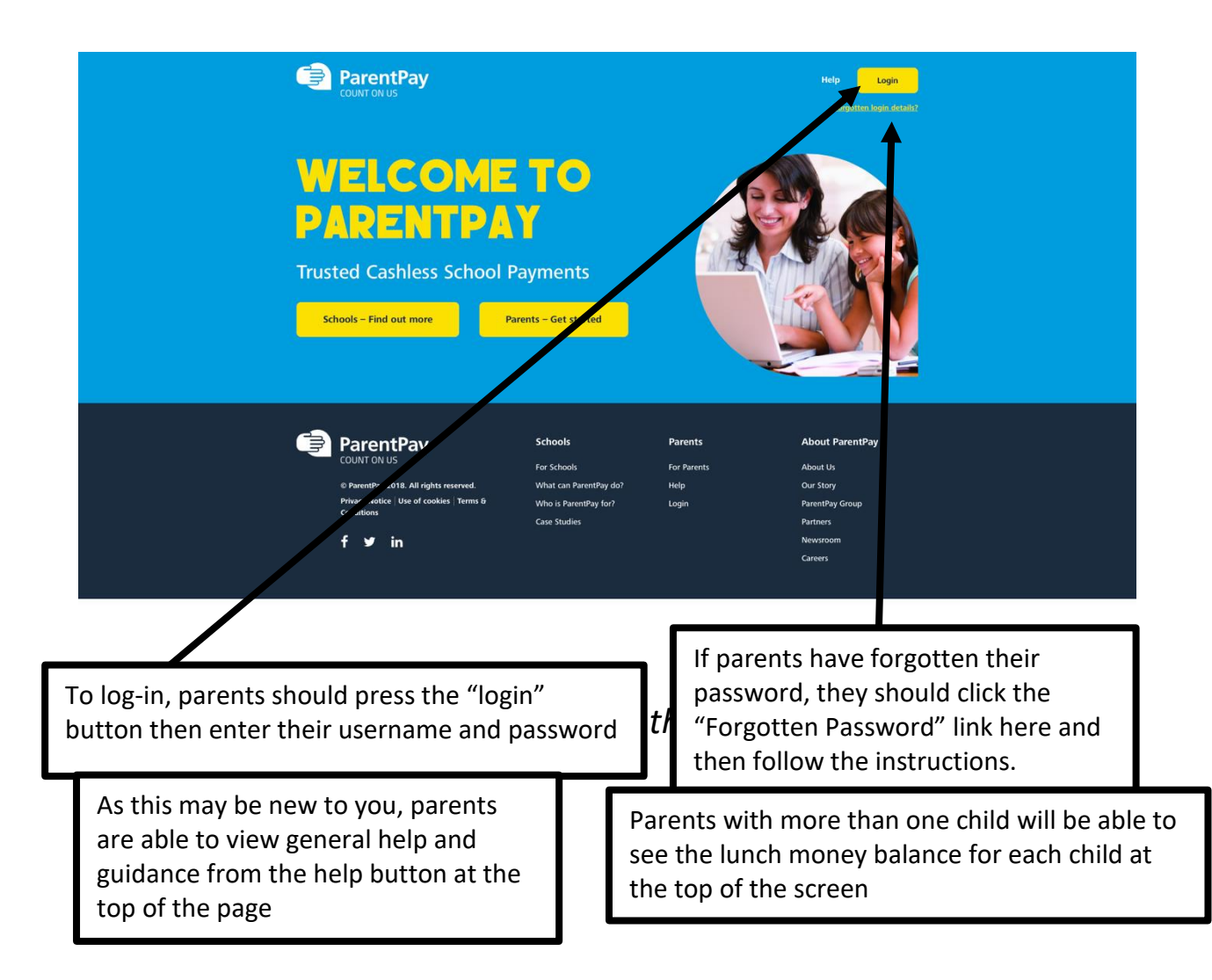

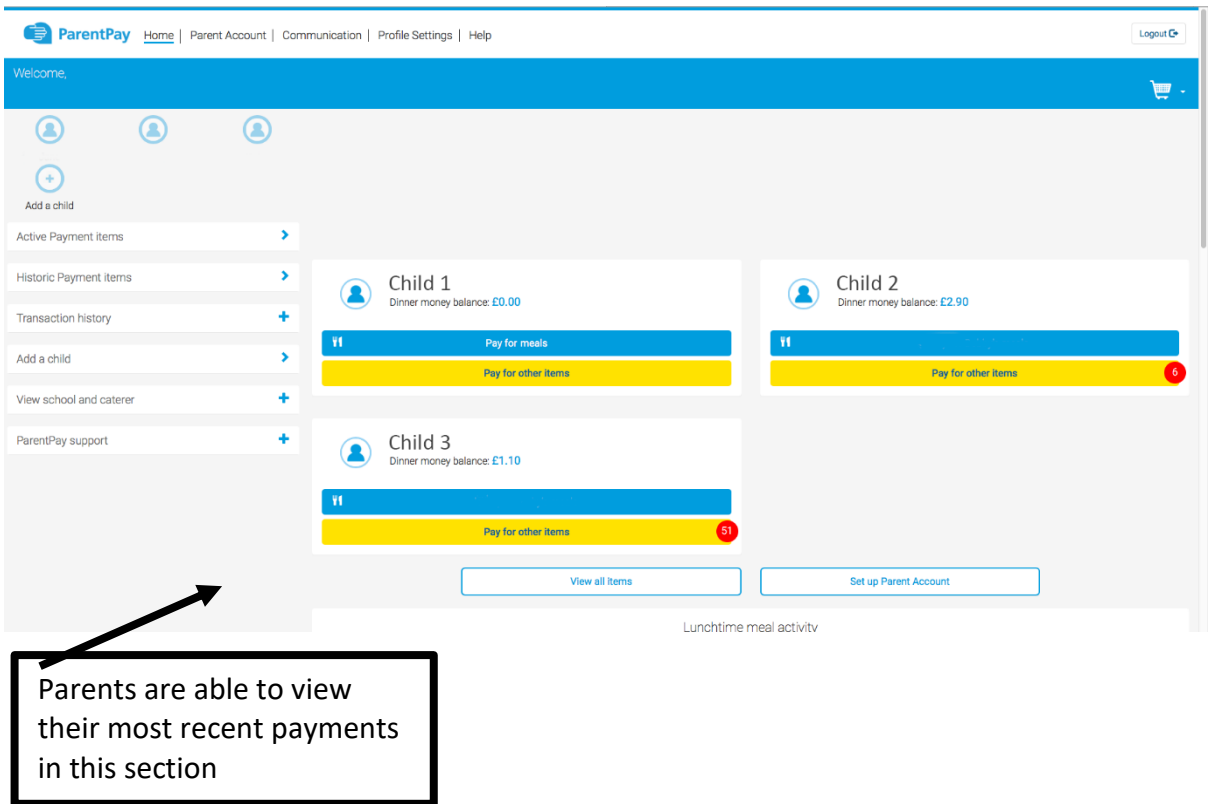

## *Can I be notified if my child's lunch money balance is low?*

Yes, by pressing the "View All Alert & communications" button towards the bottom of the main screen, parents can set email or text alerts so that they can be reminded to keep their child's lunch money balance topped up at all times.

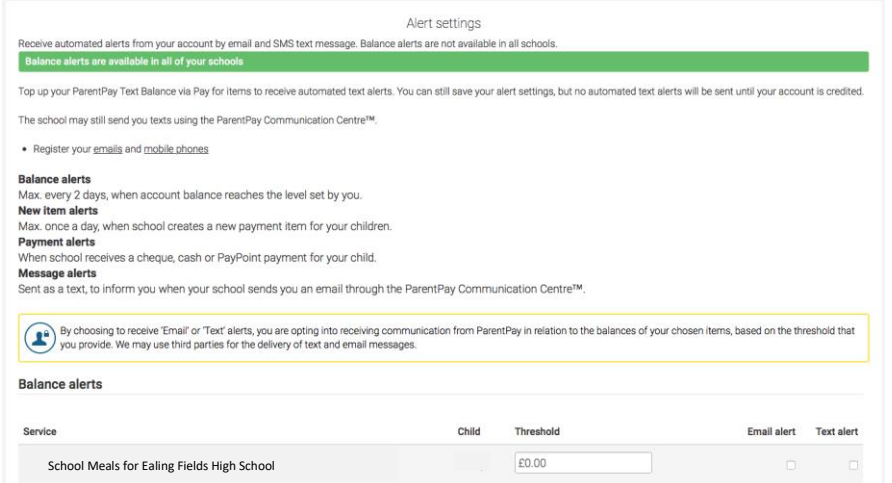

## *How do I add funds to my child's lunch money?*

It is really easy to top-up your child's lunch money. It's just like internet shopping! The process is explained below:

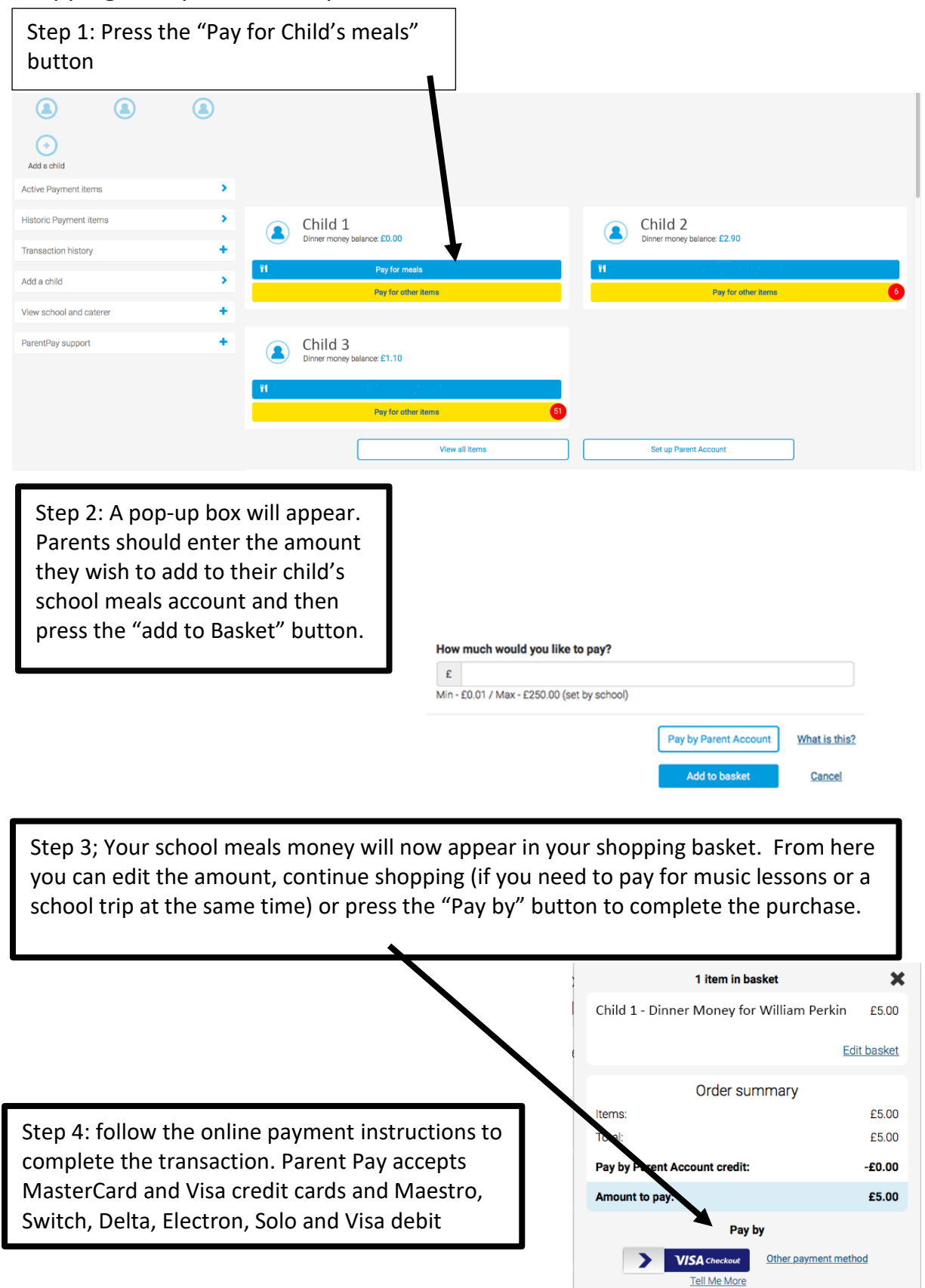

#### *Other Frequently Asked Questions*

#### **How do free school meals work?**

Each student who is eligible for free school meals will automatically receive a credit on their account each day.

#### **What will happen if my child's free school meal entitlement has expired?**

It is the parent's responsibility to apply for free school meals. If the school has not received the correct forms, we will be unable to provide a free meal and any meals will have to be paid for.

#### **I have two children at Ealing Fields High School can I top up both accounts at once?**

You will initially be issued with one login for each child. These can be merged within Parent Pay by using the "Add Child" function. You can then make one payment to top up any number of children.

#### **More information**

Parent Pay - [www.parentpay.com](http://www.parentpay.com/)